## Monthly Windows and Office 365 Updates [\(Español](https://bsd405.org/wp-content/uploads/2020/12/BSD-Monthly-Windows-and-Office-365-Updates-Spanish.pdf) | 简[体中](https://bsd405.org/wp-content/uploads/2020/12/BSD-Monthly-Windows-and-Office-365-Updates-Chinese.pdf)文)

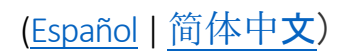

Windows and Office 365 updates are generally made available to district computers once a month and come with a deadline date for installation.Until the deadline has been reached, users can install the updates and restart their computer at their convenience. Any updates not installed by the deadline will automatically install and then the user will have a 36-hourwindow to restart their computer. These software updates are important to keep devices secure and up to date.

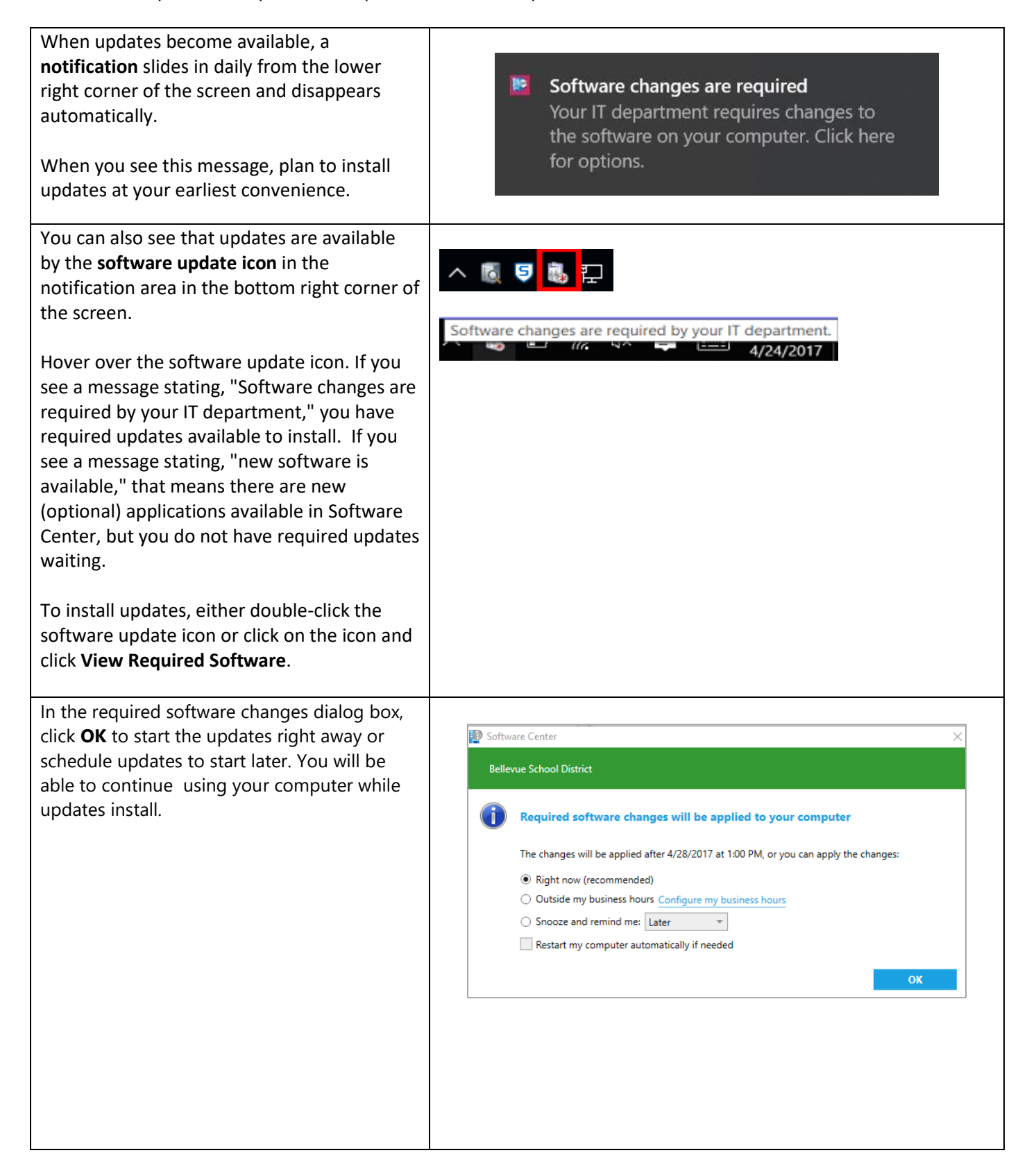

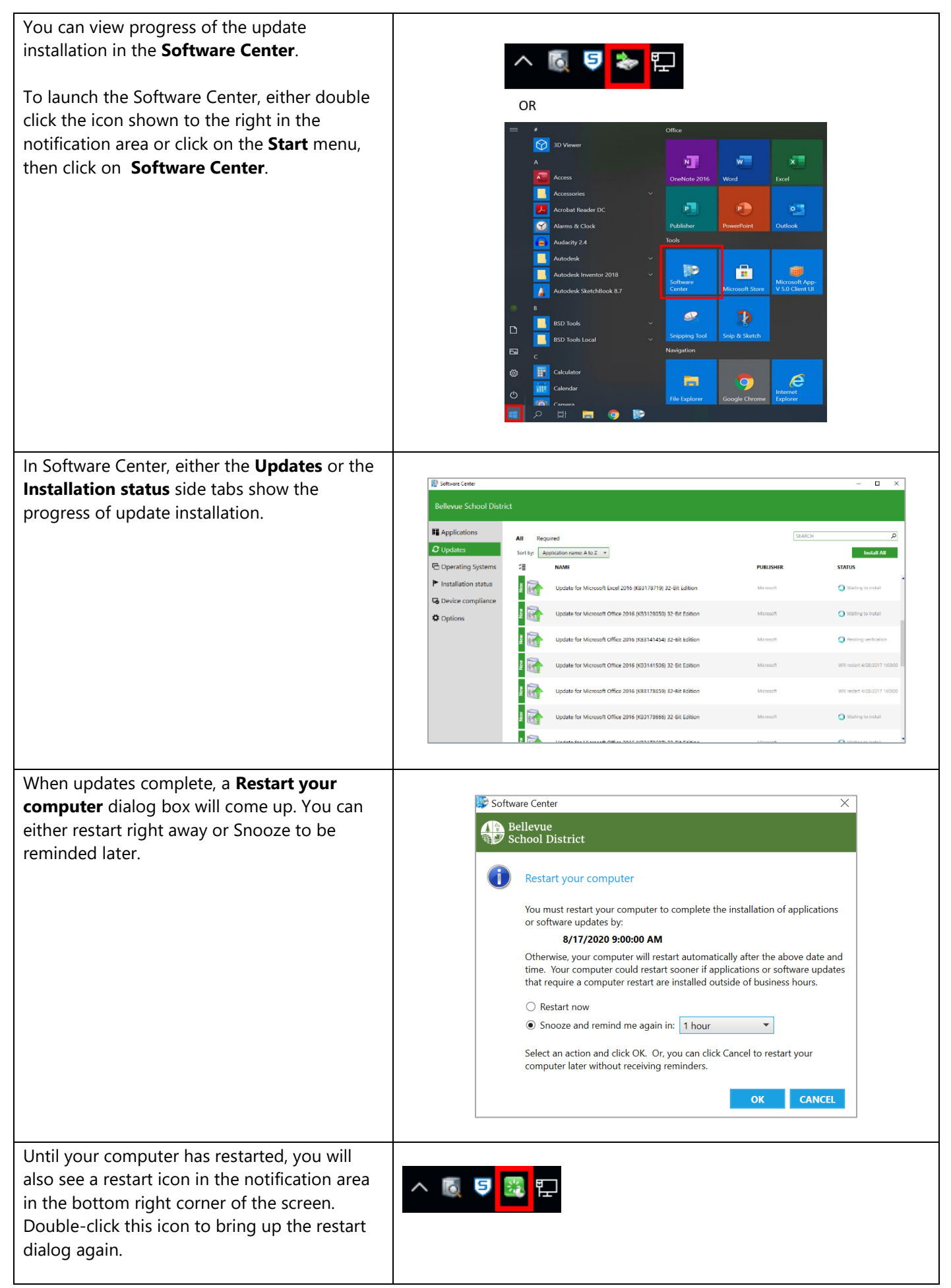

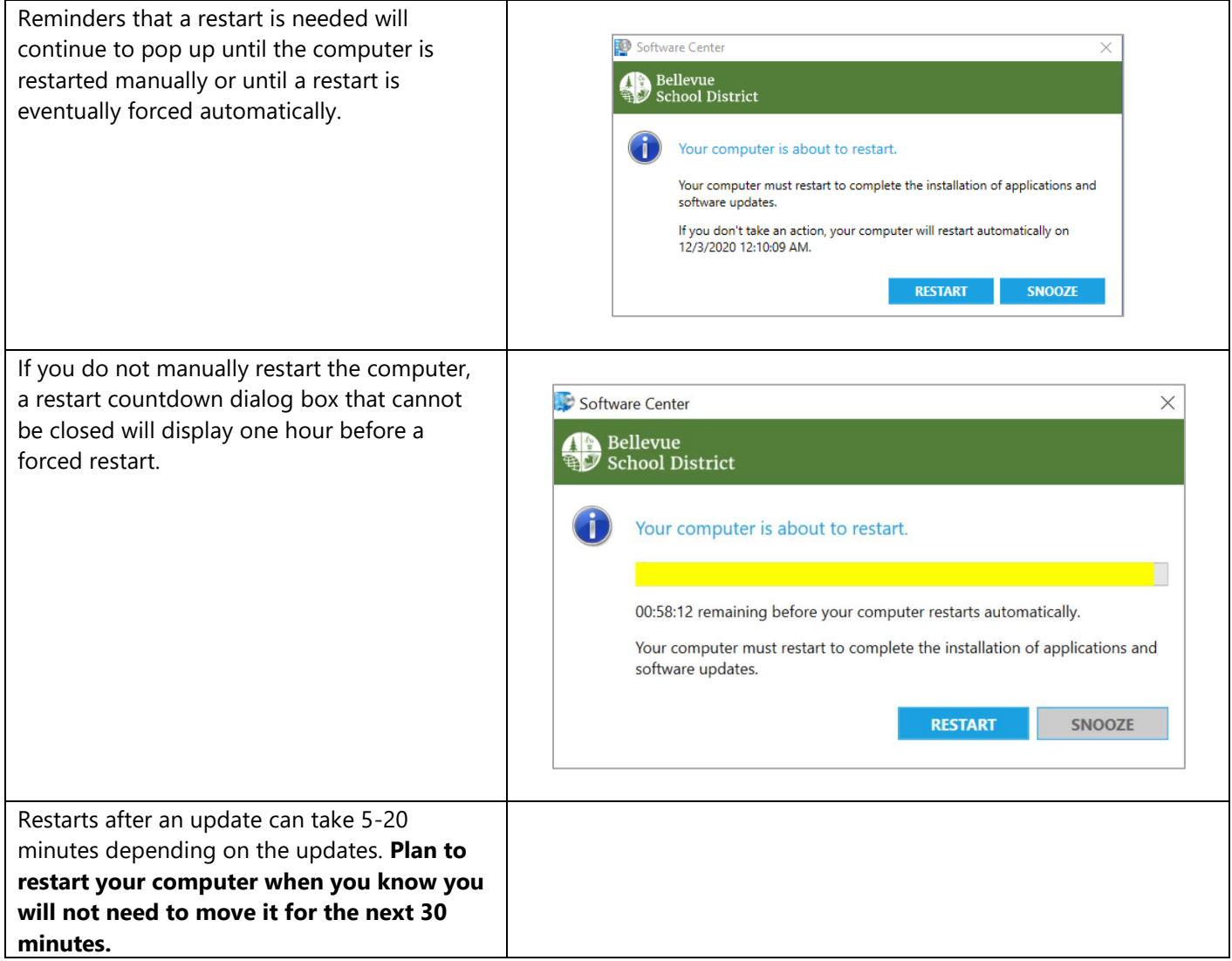